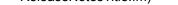

# **Release Notes**

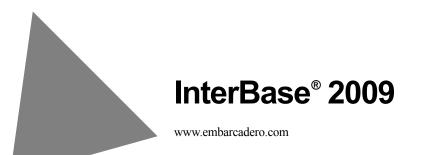

© 2008 Embarcadero Technologies, Inc. Embarcadero, the Embarcadero Technologies logos, and all other Embarcadero Technologies product or service names are trademarks or registered trademarks of Embarcadero Technologies, Inc. All other trademarks are property of their respective owners.

### Contents

#### Chapter 1 General Information

| What's new in InterBase 2009?                | 1-1 |
|----------------------------------------------|-----|
| What happened to the InterBase Update Guide? | 1-2 |
| About the InterBase document set             | 1-3 |
| Accessing the InterBase docs                 | 1-5 |
| Windows                                      | 1-6 |
| Linux, Solaris, and Mac OSX                  | 1-6 |
| Acrobat Reader.                              | 1-6 |

#### Chapter 2 Fixed Bugs

| Bugs fixed in InterBase 2009     |  |  |  |  | . 2-1 |
|----------------------------------|--|--|--|--|-------|
| Bugs fixed in InterBase 2007 SP2 |  |  |  |  | . 2-2 |
| Bugs fixed in InterBase 2007     |  |  |  |  | . 2-3 |

#### Chapter

# 1

## **General Information**

This chapter of the InterBase 2009 Release Notes provides information on the following topics:

- A summary of the new features provided in this release and the chapter and user guide that explains how to use them.
- Brief descriptions of the InterBase user guides you receive upon purchase.
- A list of contact numbers, email addresses, and websites.
- Instructions on how to migrate to InterBase 2009 from a previous release.

Note For a description of the major bugs fixed for this release, see "Fixed Bugs" on page 2-1.

#### What's new in InterBase 2009?

Table 1.1 summarizes the new features added to InterBase in the 2009 release and identifies the chapter and user guide that explains how to use each one.

| Feature name                              | Description                                                                                                    | User guide                                   |
|-------------------------------------------|----------------------------------------------------------------------------------------------------|----------------------------------------------|
| Database- and column-<br>level encryption | InterBase now supports the use of weak (DES)<br>or strong (AES) encryption to encrypt a<br>database and/or individual columns in a<br>database table. Due to U.S. export regulations,<br>you must obtain a strong encryption license<br>from InterBase to use AES encryption.                                                                                                    | The InterBase <i>Data Definition Guide</i> . |
| Over-the-Wire (OTW)<br>network encryption | Typically, data encrypted at the database- or<br>column-level is not encrypted during the<br>transmission process. OTW encryption,<br>however, allows you to do just that: encrypt data<br>as it is communicated over a network from a<br>client to a server. You can use weak or strong<br>encryption, though to use strong (AES)<br>encryption, you must obtain a strong encryption<br>license from InterBase. | The InterBase <i>Operations Guide</i> .      |
| Encryption of backup files                | If you encrypt a database and/or any of its<br>columns, you must also encrypt the backup files<br>for that database. You decrypt the backup files<br>during the restore process. This adds an<br>additional layer of protection to your data.                                                                                                    | The Data Definition Guide.                   |
| To-Go Edition                             | The new InterBase To-Go Edition is a<br>small, portable version of the Desktop<br>Edition. Target applications for the ToGo<br>Edition include small devices and public<br>kiosks, as well as Value Added Reseller<br>(VAR) applications that were built using<br>InterBase. Used in the To-Go edition form,<br>InterBase does not have to be installed on<br>any server or end-user workstation.                | The InterBase <i>Developer's Guide</i> .     |

#### Table 1.1 New features in InterBase 2009

#### What happened to the InterBase Update Guide?

For the last few releases, documentation explaining how to use new features was placed in an *Update Guide* that was made available in PDF, along with the other InterBase user guides.

For the InterBase 2009 release, information previously contained the *Update Guide* has been integrated into the appropriate user guide, and new features for 2009 are summarized in the InterBase 2009 *Release Notes* and explained in the appropriate user guide. These actions make the *Update Guide* obsolete and unnecessary for this release.

Table 1.2 identifies the InterBase user guide that now explains how to use the major features that had previously been described in the *Update Guide*.

| Feature name                                              | Description                                                                                                    | Document name                                                              |
|-----------------------------------------------------------|----------------------------------------------------------------------------------------------------|----------------------------------------------------------------------------|
| Journaling, journal<br>archiving and disaster<br>recovery | InterBase now supports the activation and use<br>of journal files and journal archives. A journal<br>file records each database transaction as it<br>occurs. A journal archive contains the most<br>recent completed journal file as well as the<br>most recent archived database backup.<br>Journal archiving provides point-in-time<br>recovery from database or server<br>disasters. | The InterBase Operations Guide.                                            |
| Incremental backups                                       | You can now use InterBase to perform<br>incremental as well as full backups. An<br>incremental backup copies all of the<br>changes that have been committed to the<br>database since the last full backup.                                                                                                    | The InterBase Operations Guide.                                            |
| Embedded User<br>Authentication (EUA)                     | EUA must be enabled to use the InterBase encryption features.                                                                                                    | Tthe InterBase Operations Guide.                                           |
| Internationalization changes                              | A number of changes were made to UTF and Unicode character sets and collation orders.                                                                                                    | The InterBase Language Reference Guide.                                    |
| Batch updates                                             | You can now group and submit multiple SQL statements in a single unit (the batch update).                                                                                                    | The InterBase <i>API Guide</i> and the InterBase <i>Operations Guide</i> . |
| UDFs and Blobs                                            | You can now use VAR and Blob data<br>interchangeably. In addition, you can now<br>pass a parameter as a descriptor.                                                                                                    | The InterBase Developer's Guide.                                           |
| JDBC improvements                                         | Various improvements have been made to JDBC parameters and settings.                                                                                                    | The InterBase Developer's Guide.                                           |

**Table 1.2** Where to find coverage of major features from recent previous releases

#### About the InterBase document set

The document set in PDF format requires about 13MB of space on your disk. The documents install by default when "Client and Server" or "Client" is chosen during the InterBase install process. However, in a custom install, it is possible to choose an install that does not include the document set. If you want to install documents at a later time, run the InterBase install, choose Custom, and select the documentation.

You can also copy them from the Documentation directory of the InterBase CD-ROM or download file.

Table 1.3 provides a brief description of the subjects covered in each guide. Detailed command-line and step-by-step instructions are provided for most topics. Where applicable, instructions are also provided on how to perform a task or use a feature using IBConsole, the InterBase user interface.

| Guide Name            | Description of topics covered                                                                                                    |
|-----------------------|----------------------------------------------------------------------------------------------------|
| Operations Guide      | <ul> <li>How-to information on working with InterBase databases. Topics include:</li> <li>Using IBConsole</li> <li>Configuring and operating the InterBase server</li> <li>Network configuration</li> <li>Performing backups and restores</li> <li>Using journaling and journal archiving</li> <li>Database security</li> <li>Interactive queries</li> </ul>                                                                                                    |
| Data Definition Guide | <ul> <li>How-to information on designing and building InterBase databases. Topics include:</li> <li>Specifying datatypes</li> <li>Working with domains, tables and indexes</li> <li>Working with procedures, triggers and generators</li> <li>Encrypting databases and columns</li> <li>Character sets and collation orders</li> </ul>                                                                                                    |
| Developer's Guide     | <ul> <li>How-to information on developing InterBase database<br/>applications using Borland and Embarcadero development tools,<br/>JDBC, and ODBC. Topics include:</li> <li>Connecting to databases</li> <li>Understanding datasets</li> <li>Working with tables, queries, stored procedures, cached<br/>updated and events</li> <li>Working with UDF and Blob filters</li> <li>Importing and exporting data</li> <li>Working with InterBase Services</li> <li>Writing install wizards</li> </ul> |
| API Guide             | <ul> <li>How-to information on developing InterBase applications using<br/>the InterBase API interface. Topics include:</li> <li>Application requirements</li> <li>Programming with the InterBase API</li> <li>Working with databases, transactions, dynamic SQL, blob data,<br/>arrays, conversions, and service</li> <li>Using the install and licensing APIs</li> <li>Exporting XML</li> <li>Handling error conditions</li> <li>The InterBase API function reference</li> </ul>                |

 Table 1.3
 About the InterBase user guides

| Guide Name         | Description of topics covered                                                                                                    |
|--------------------|----------------------------------------------------------------------------------------------------|
| Embedded SQL Guide | How-to information on developing InterBase applications using embedded SQL. Topics include:                                                                       |
|                    | Application requirements                                                                                                    |
|                    | • Working with databases, transactions, data definition statements, data, dates and times, arrays, stored procedures and events                                   |
|                    | Error handling                                                                                                    |
|                    | Dynamic SQL                                                                                                    |
|                    | Preprocessing, compiling and linking                                                                                                    |
| Language Reference | This is a reference guide to InterBase elements. Topics include:                                                                                                  |
| Guide              | The SQL statement and function reference                                                                                                    |
|                    | Procedures and triggers                                                                                                    |
|                    | Keywords                                                                                                    |
|                    | Error codes and messages                                                                                                    |
|                    | <ul> <li>System tables, temporary tables, and views</li> </ul>                                                                                                    |
|                    | Character sets and collation orders                                                                                                    |
| IBsetup.html       | This document provides detailed installation and registration instructions for all platforms.                                                                     |
| Release Notes      | This document provides a description of the new features offered<br>in this release, along with a summary of major bug fixes, and<br>updated contact information. |

| Table 1.3 | About the | InterBase user guides |  |
|-----------|-----------|-----------------------|--|
|-----------|-----------|-----------------------|--|

#### Accessing the InterBase docs

#### **CD-ROM** and download files

The document set is available in the *Doc* directory of your InterBase CD-ROM or download files.

#### Windows

There are links to each of the books in Start menu | Programs | InterBase | Documentation. You can, of course, copy these links to a more accessible location, or create your own links.

#### Linux, Solaris, and Mac OSX

To access the PDF document set, go to *<interbase\_home>/doc*. You can then display any one of the six books or the Release Notes.

#### **Acrobat Reader**

You need Adobe Acrobat Reader to view the \*.pdf document files.

Adobe Acrobat Reader is available for free in many languages from *http://www.adobe.com/products/acrobat/* 

#### **Contacting CodeGear and Embarcadero Technologies**

**Note** Mailing addresses, and sales email addresses and phone numbers can be found on the CodeGear and Embarcadero websites. In addition, the CodeGear technical support website, listed below, provides a number of examples and troubleshooting tips about using InterBase and other CodeGear products.

#### Table 1.4 Contact information

| Websites             | <ul> <li>For CodeGear general product, contact, and company information:<br/>www.codegear.com</li> <li>For CodeGear technical support: support.codegear.com</li> <li>For CodeGear education services: www.codegear.com/education</li> <li>For Embarcadero Technologies general product, contact, and company information: www.embarcadero.com</li> </ul> |
|----------------------|----------------------------------------------------------------------------------------------------|
| Email addresses      | <ul> <li>CodeGear and Embarcadero general information:<br/>info@embarcadero.com</li> <li>CodeGear and Embarcadero technical support:<br/>support@embarcadero.com</li> </ul>                                                                                                    |
| Telephone<br>numbers | <ul> <li>CodeGear U.S. technical support: 800-523-7070</li> <li>CodeGear headquarters: 831-431-5000</li> <li>Embarcadero headquarters: 415-834-3131</li> </ul>                                                                                                    |

#### Migrating to InterBase 2009

The following steps represent the general procedures for migrating from a previous version of InterBase to a newer version. For more information about InterBase migration, see Appendix A, "Migrating to InterBase," in the InterBase *Operations Guide*.

- **1** Back-up all databases, including the security database, before un-installing the previous version.
- **2** Back-up the ibconfig file if it has been customized.
- **3** Un-install your previous server.
- **4** Install, register, and start the new server.
- **5** Restore your databases.
- **Note** For a list of key words to avoid using in your databases, see the InterBase *Language Reference Guide*.

#### Chapter

# 2

## **Fixed Bugs**

This chapter lists bugs that have been fixed for the following InterBase releases:

- InterBase 2009
- InterBase 2007 SP2
- InterBase 2007

#### **Bugs fixed in InterBase 2009**

The following bugs were resolved in InterBase 2009:

Table 2.1 Bug fixes for IB 2009

| For InterBase 2009: |       |                                                                                                    |  |  |
|---------------------|-------|----------------------------------------------------------------------------------------------------|--|--|
| Bug<br>Number       | QC#   | Description                                                                                                    |  |  |
| 240075              |       | Running gfix -validate -full exhibits index corruption messages on table RDB\$DEPENDENCIES.                                                                                                    |  |  |
| 252301              |       | IBMgr Cannot Start Server As A Service When Launched Directly From The Bin<br>Directory. Instead, must be launched from the installed shortcut which passes "InterBase<br>Server Manager [instance = gds_db]". |  |  |
| 255784              | 56532 | Running a select statement with specific OR conditions causes the InterBase server to crash.                                                                                                    |  |  |
| 255847              |       | Validating a freshly restored database reports many errors in index RDB\$DEPENDENCIES.                                                                                                    |  |  |
| 256021              | 56533 | JDBC driver: Calling PreparedStatement.addBatch() more than once results in error when calling PreparedStatement.executeBatch().                                                                               |  |  |

Table 2.1 Bug fixes for IB 2009

# For InterBase 2009:Bug<br/>NumberQC#Description25605453957IBServer crash on select from table with date indexes.257272Concurrent delete and select (and probably insert) cause database to be corrupted.<br/>"internal gds software consistency check (exceeded index level)" error in interbase.log.26154651439isc\_info\_num\_buffers returns incorrect information.

#### **Bugs fixed in InterBase 2007 SP2**

The following bugs were resolved in InterBase 2007 SP2:

**Table 2.2**Bug fixes for IB 2007 SP2

#### For InterBase 2007 SP2:

| Bug<br>Number | QC#    | Description                                                                                                   |
|---------------|--------|----------------------------------------------------------------------------------------------------|
| 58205         |        | Improve access method for full outer joins.                                                                   |
| 58257         | 47598  | Left outer join performance without an index fixed.                                                           |
| 58462         | 602721 | Index is not used in a co-related sub select of an UPDATE statement, fixed.                                   |
| 60128         | 47916  | Left outer join with table expressions not optimized when indexes should be used, fixed.                      |
| 60269         | 20359  | Query Optimization when using "IN" or "OR" keywords fixed.                                                    |
| 61347         | 25160  | Index is not used for the where clause when the query is outer join fixed.                                    |
| 219990        | 10264  | Left Join on a big table completion lag fixed.                                                                |
| 223805        | 597104 | The optimizer uses a sequential table scan to perform co-related sub-query, fixed.                            |
| 231879        | 47599  | Data inserted in the last transaction not seen if the database is made read only, resolved.                   |
| 239883        | 11219  | Installing Desktop Edition as Administrator does not make Programs listing available to other Users, fixed.   |
| 243270        |        | Connecting with 8.0 client to 7.1 server fails with unavailable database error, fixed.                        |
| 243299        | 40486  | InterBase 7.1 server crashes upon disconnect using 8.0 client with remote connection, fixed.                  |
| 243679        | 47604  | InterBase Server Manager starts as an ordinary user even if you are an administrator on Windows Vista, fixed. |

#### Table 2.2 Bug fixes for IB 2007 SP2

#### For InterBase 2007 SP2:

| Bug<br>Number | QC#   | Description                                                                                     |
|---------------|-------|-------------------------------------------------------------------------------------------------|
| 248755        |       | interclient.jar JDBC driver now installed as part of the InterBase SDK.                         |
| 248850        |       | Bookmarks are missing from Language Reference Manual, fixed.                                    |
| 249045        | 47600 | InterBase 2007 Installer now works on SUSE Linux 10.                                            |
| 249232        |       | INSERT/COMMIT for each record delay when Journaling is enabled on some Windows platforms fixed. |
| 251265        | 47602 | Query with many joins returns "size of optimizer block exceeded", fixed.                        |
| 251608        | 44565 | Opimizer block exceeded error fixed.                                                            |
| 251610        | 43874 | Bad query result on LEFT JOIN when multiple filters in the join, resolved.                      |
| 256161        |       | Nested loops in triggers crashes the server, fixed.                                             |

**Note** The table above also contains bug fixes from SP1.

#### **Bugs fixed in InterBase 2007**

The following bugs were resolved in InterBase 2007:

Table 2.3 Bug fixes for IB 2007

| For Inter     | For InterBase 2007: |                                                                                                    |  |  |  |
|---------------|---------------------|----------------------------------------------------------------------------------------------------|--|--|--|
| Bug<br>Number | QC#                 | Description                                                                                                    |  |  |  |
| 60140         |                     | Backup and Restore causes problem with adding constraints                                                                                                    |  |  |  |
| 112113        |                     | Invalid 'CREATE SHADOW' statement will cause the ISQL crash.                                                                                                    |  |  |  |
| 120473        |                     | DEFAULT is allowed for BLOBs, but causes errors (such as Conversion error from string "BLOB") when used                                                                                                    |  |  |  |
| 122700        |                     | FOREIGN KEY constraint DDL fails with multiple indices on REFERENCE key                                                                                                    |  |  |  |
| 124028        |                     | IBConsole cannot see the view data                                                                                                    |  |  |  |
| 124771        |                     | The error "constraint not found" is raised when one attempts to create a foreign key constraint if the parent table has both a Primary Key constraint and a separate unique index on the referenced column(s) and the name of the unique index sorts before RDB\$PRIMARY |  |  |  |

#### Table 2.3Bug fixes for IB 2007

#### For InterBase 2007:

| Bug<br>Number | QC#   | Description                                                                                                    |
|---------------|-------|----------------------------------------------------------------------------------------------------|
| 127168        |       | InterBase server creates databases without absolute path in System32 directory                                                      |
| 148143        |       | Instead of getting the normal error message that Field T1 can not be ***NULL***<br>you get a "conversion error from string "BLOB" " |
| 157531        |       | Obsolete ibconfig parameters included in ibconfig file                                                                              |
| 169965        |       | SELECT * FROM TMP\$PROCEDURES will crash server if a procedure has been dropped                                                     |
| 200567        | 7997  | Support to INSERT and UPDATE in BLOB field with Sql command                                                                         |
| 213125        |       | It is impossible to drop a trigger that starts with the name RDB\$                                                                  |
| 217985        |       | List of System temporary tables (currently page 244) does not list TMP\$HEAPS and TMP\$TRIGGERS                                     |
| 218040        |       | Invalid INTERBASE env variable value gives misleading error                                                                         |
| 228356        |       | Allow connection string to a different port to specify a different port number in addition to the port label we already have        |
| 230142        |       | If you select 'no' for 'run interbase server as a service on Linux', it runs InterBase server as a service on Linux.                |
| 237809        |       | Better error messages required for database re-routing failures                                                                     |
| 238414        |       | Select after update generates cannot update read-only view error.                                                                   |
| 238638        |       | A connection made via a server alias will fail if other non alias connections are concurrent.                                       |
| 239254        |       | Embedded data user authetication section missing from manual.                                                                       |
| 239622        | 24859 | gds32.dll enhancement, require spb support for instance name                                                                        |
| 239690        |       | Select from view which calls UDF that returns a blob can cause server crash                                                         |
| 239730        | 13183 | Alias support for IBConsole                                                                                                    |
| 239847        | 28518 | DataDirect ODBC driver doesn't work with SELECT procs with input params                                                             |
| 239880        | 14563 | Add support to command select, insert, update on Blob fields                                                                        |
| 239882        | 11220 | Incomplete entries in Services File                                                                                                 |

#### Table 2.3 Bug fixes for IB 2007

#### For InterBase 2007:

| Bug<br>Number | QC#   | Description                                                              |
|---------------|-------|--------------------------------------------------------------------------|
| 239886        | 9014  | Database Alias fails when database already opened via full path          |
| 240793        | 31288 | BLOB as (VAR)CHAR functionality failure in Stored Procedures             |
| 241006        |       | IBConsole crashes when you access "IBConsole help" under the "Help" menu |